## **Table of Contents**

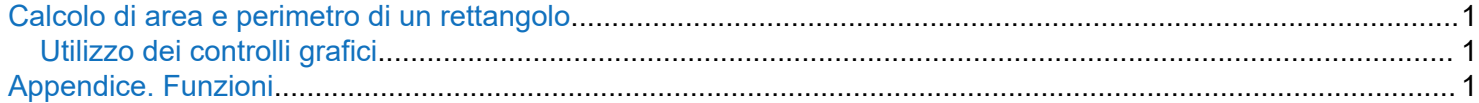

## **Calcolo di area e perimetro di un rettangolo**

Questo semplice esempio discute le principali caratteristiche dei live script di MATLAB. Il codice calcola area e perimetro di un rettangolo date base (*b*) e altezza (*h*) come  $A = b \cdot h$ . Il calcolo è stato implementato in una funzione. Le funzioni vanno implementate in calce allo script.

```
b = 1.0;h = 3.0;A = area rettangolo(b, h);p = perimetro_rettangolo(b, h);
disp([ 'Area = 'num2str(A) ' ; Perimetro = 'num2str(p)])Area = 3; Perimetro = 8
```
## **Utilizzo dei controlli grafici**

La cella che segue implementa lo stesso codice precedente, ma usando i controlli grafici (in particolare, delle barre scorrevoli) per determinare il valore di base e altezza.

```
b = 4.1;
h = 8.4;A = area_{rettangolo(b, h)};p = perimetro_rettangolo(b, h);
disp([ 'Area = 'num2str(A) ' ; Perimetro = 'num2str(p) ] )Area = 34.44; Perimetro = 25
```
## **Appendice. Funzioni**

```
function A = area_rettangolo(b, h)A = b * h;end
function p = perimetro_rettangolo(b, h)
    p = 2.0 * (b + h);end
```